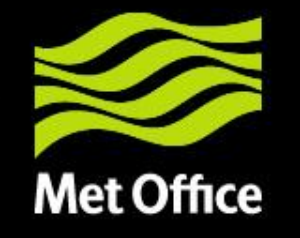

# JULES versions

Overview of JULES versions since the last meeting

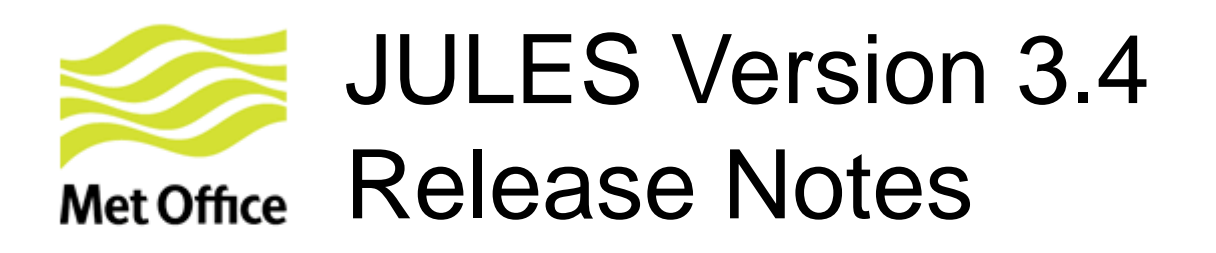

See<https://jules.jchmr.org/software-and-documentation/jules-v3.4>

- Changes to semantics of output
	- Changed from capture points to all variables captured at end of timestep
	- Timestamps in files are consistent with this approach
- Improved I/O of variables with multiple 'levels' dimensions
	- Previously, variables were restricted to one 'levels' dimension it is now possible to input and output variables with multiple 'levels' dimensions
- Streamlined process for adding new variables for I/O
- Other small changes + bug fixes

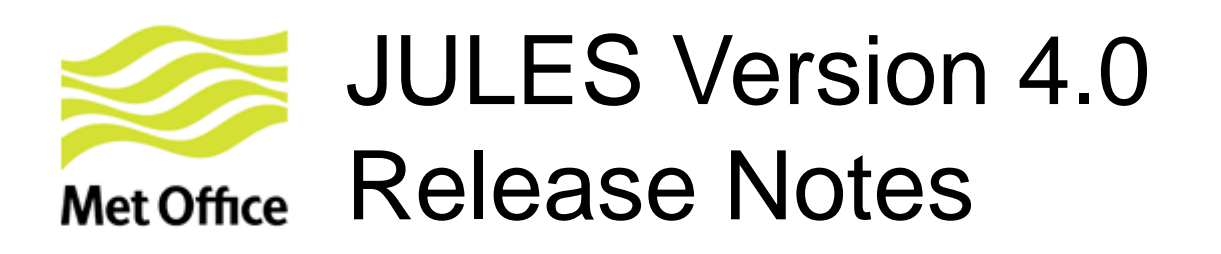

See https://jules.jchmr.org/software-and-documentation/jules-v4.0

- JULES-Crop crop model
	- JULES-Crop crop model from University of Reading now in JULES
- Daily disaggregator for forcing data
	- Drive JULES with daily forcing data
	- Disaggregator will disaggregate the daily forcing down onto the model timestep
- Major namelist changes
	- No more monolithic JULES\_SWITCHES namelist replaced with science section namelists
	- Enables GUI for editing the JULES namelists using Rose
	- Namelists consistent between UM and JULES runs
- Other small changes + bug fixes

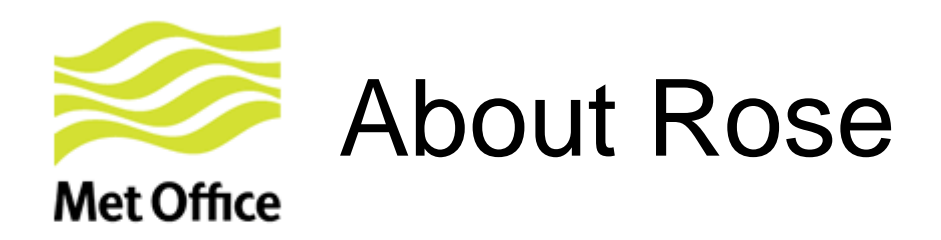

- Developed by the Met Office to replace the UMUI
	- Open source <https://github.com/metomi/rose/>
- GUI for configuration of JULES (rose edit)
	- Doesn't try to obscure namelist structure (hence the need for a namelist revamp), but eliminates some common mistakes
- Optional runtime engine
	- Uses an engine called Cylc to execute a dependency graph of jobs
	- Using this allows you to configure everything from building to running through a GUI
	- However, it is not 100% trivial to set up
	- Possible to generate namelists from GUI and run as normal
- Automated regression testing suite (rose stem)
	- Makes the running of a suite of test jobs with bit-comparison tests incredibly easy
	- Such a suite is now distributed with JULES, and should be fairly easy to configure for sites other than the Met Office once Rose is up and running (online tutorials to follow)

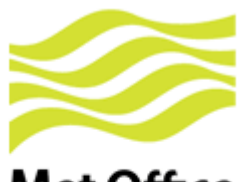

## Rose Stem example screenshot

#### **Met Office**

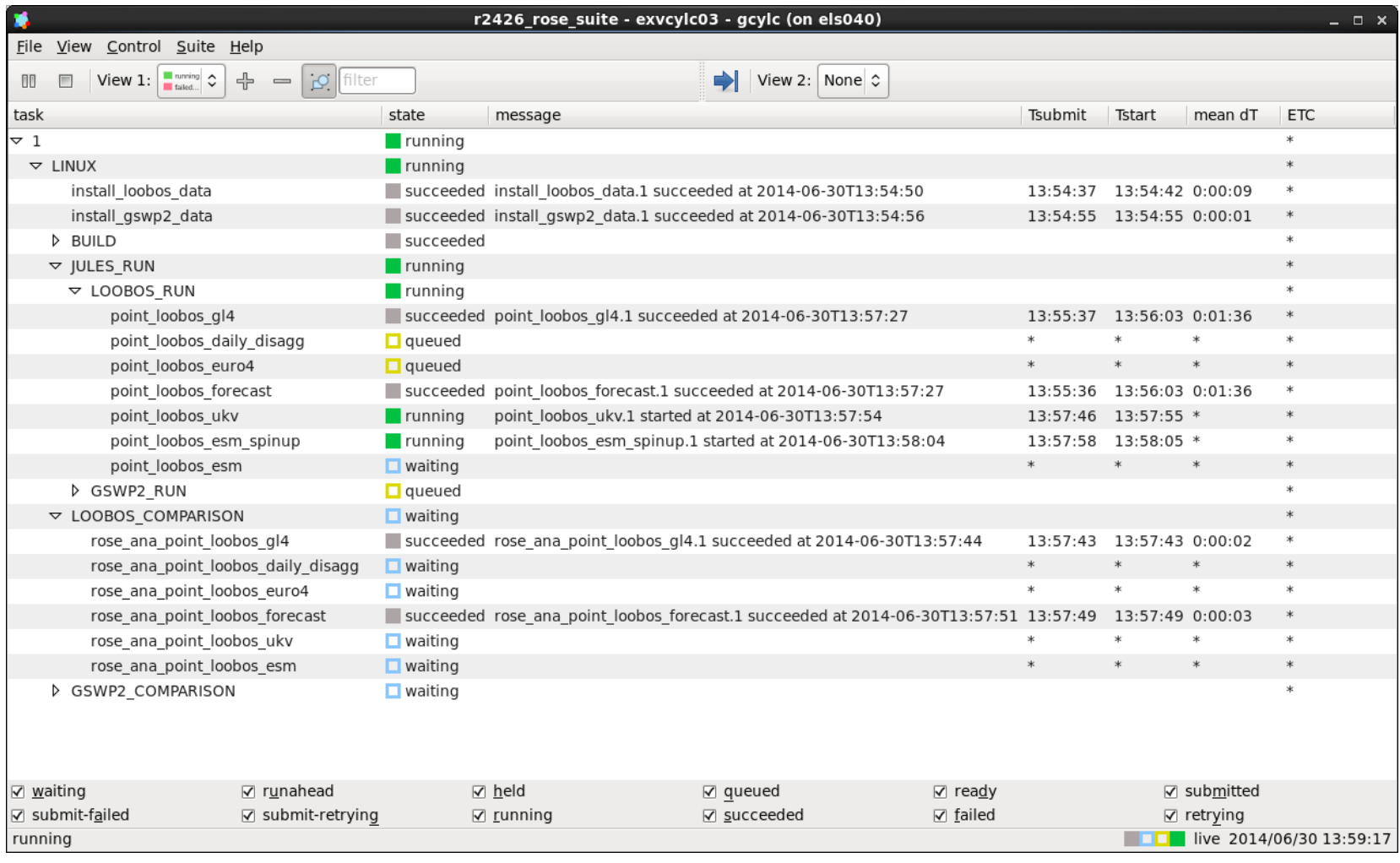

### Rose Config Edit example Science configurationMet Office

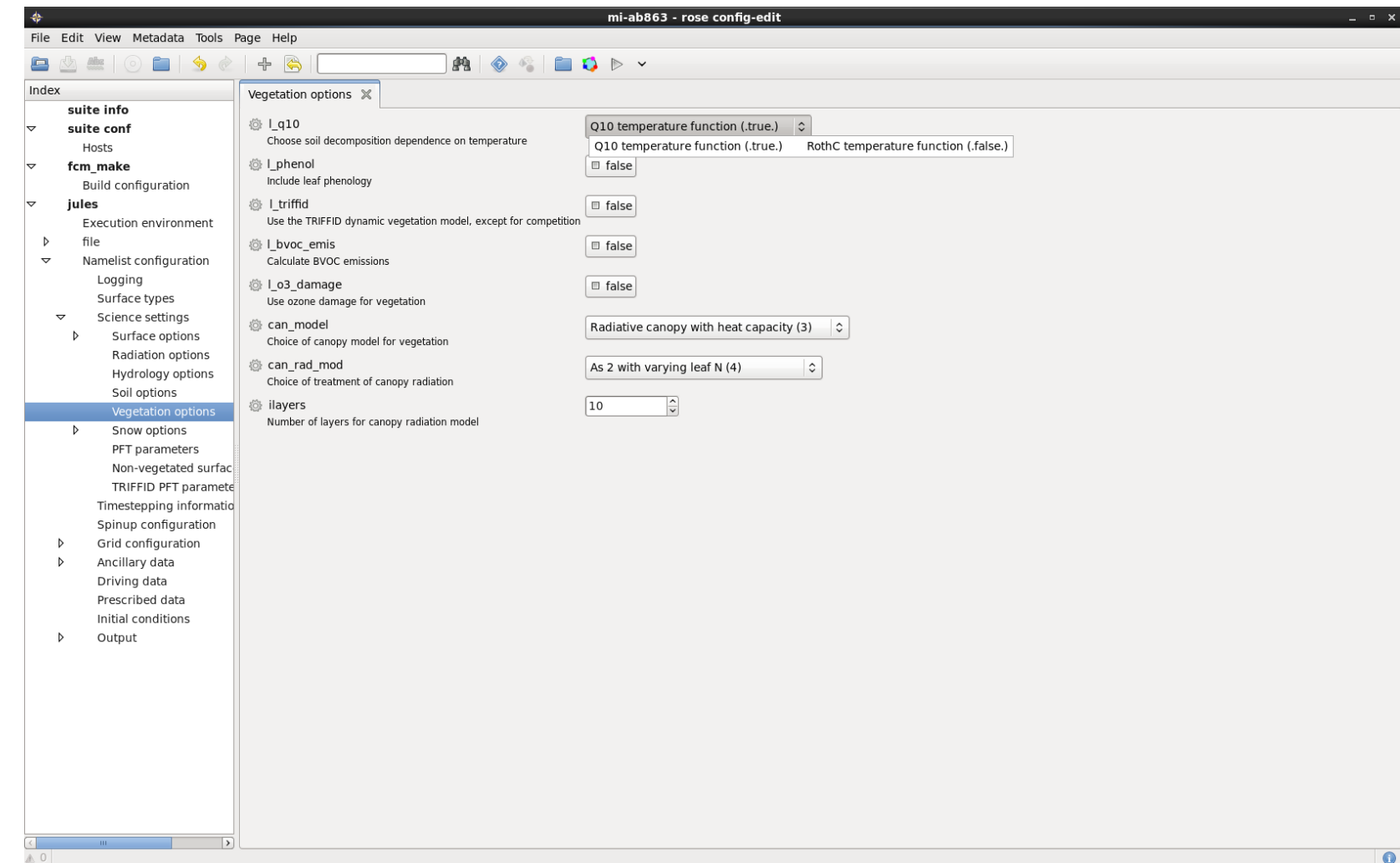

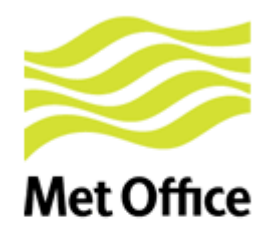

## Rose Config Edit example Met Office Variable tables

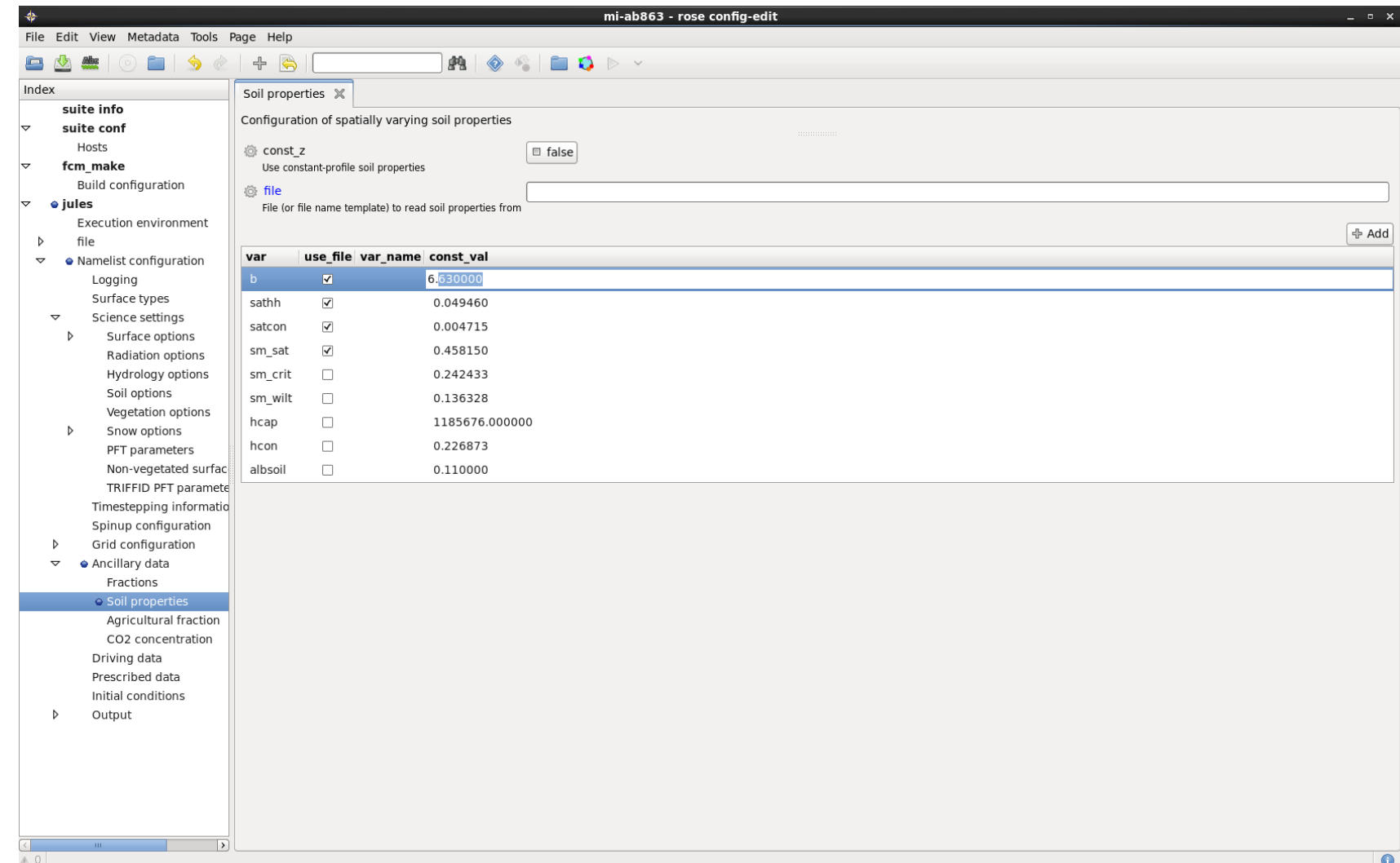

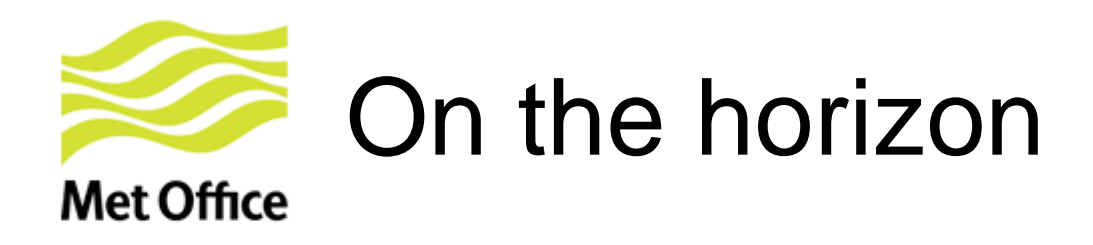

- Integration of JULES and CABLE (Australian LSM) into a combined framework
	- Both offline and online
	- Includes some effort towards modularising both code
- JULES to get its own dump file when running online
	- Combined with the work done on the namelists, this should make replicating online runs offline much easier
- River routing (officially...!)
	- As part of the Hydrological Framework, JULES will support RFM and TRIP officially in the near future
- More community science developments!

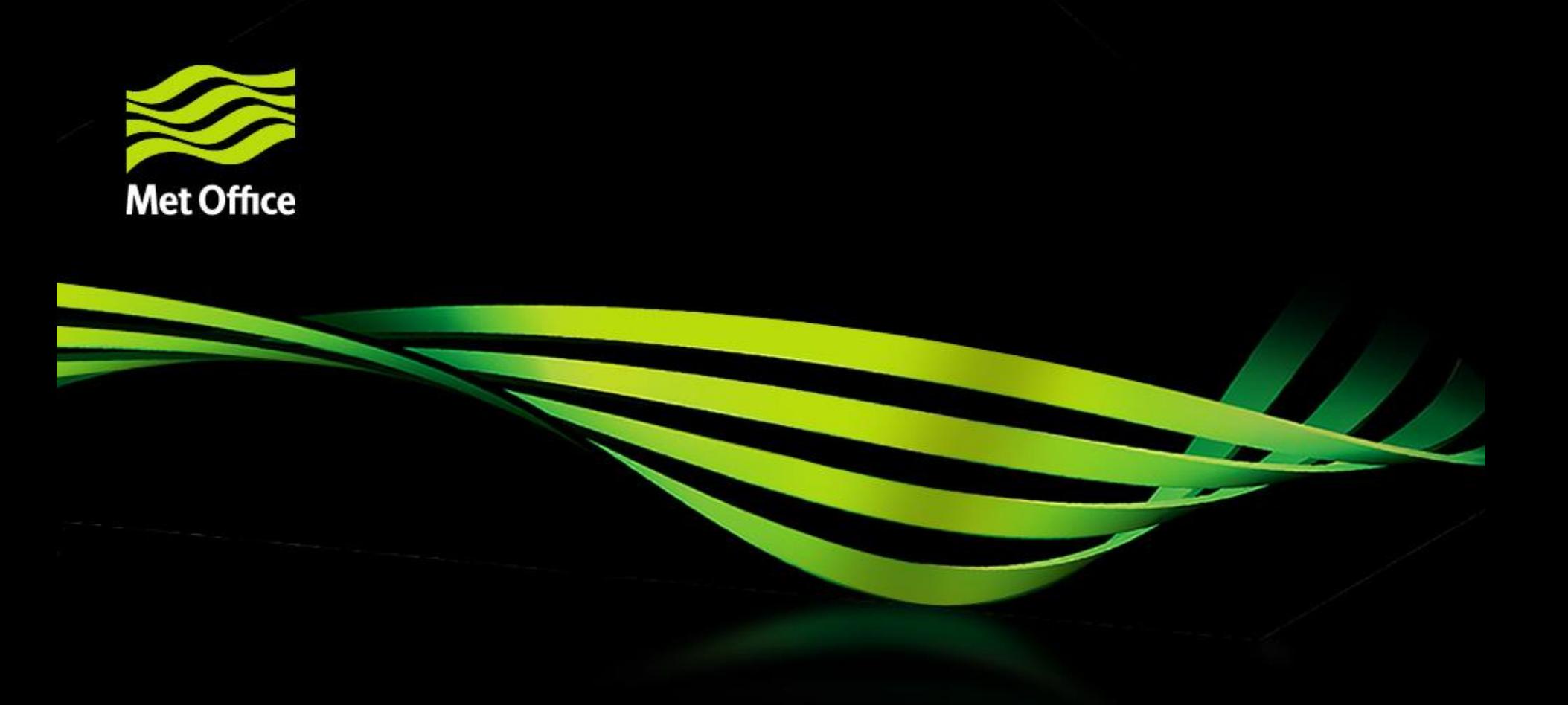

### Questions and answers